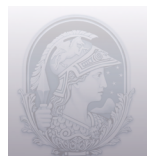

#### UNIVERSIDADE FEDERAL DO RIO DE JANEIRO CENTRO DE LETRAS E ARTES **Escola de Belas Artes**

Programa de Pós-Graduação em Artes Visuais LINHA DE HISTÓRIA E CRÍTICA DA ARTE

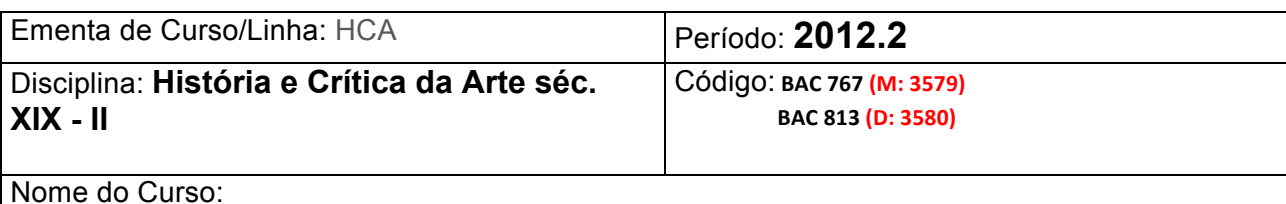

# **Arte, Ensino e Academia**

Professor:

#### **Sonia Gomes Pereira**

#### EMENTA:

A revisão historiográfica da arte brasileira do século XIX / início do XX ; a ideologia das academias; os fundamentos estéticos e a metodologia artística do ensino acadêmico: a progressão dos estudos, a preferência entre os gêneros, a predominância dos exercícios – modelo vivo e cópia – e as relações entre a teoria acadêmica e a prática artística tanto na Europa quanto no Brasil.

#### PROGRAMA DO CURSO:

Dando prosseguimento ao curso oferecido no semestre anterior, pretendo enfocar os temas apontados na ementa, com maior ênfase no último tópico: a metodologia artística do ensino acadêmico – a progressão dos estudos, a preferência entre os gêneros e a predominância dos exercícios de modelo vivo e cópia – destacando, desta vez, as relações entre a teoria acadêmica e a prática artística tanto na Europa quanto no Brasil.

#### OBJETIVO:

A partir dos meus próprios textos produzidos nos últimos anos sobre o ensino acadêmico, além de teses de doutorado ligadas à nossa Pós-Graduação, fazer a tentativa de uma síntese sob dois aspectos: de um lado, o estado da questão dos temas discutidos neste projeto de pesquisa e, por outro lado, avançar as próximas frentes de trabalho.

1- A revisão historiográfica da arte brasileira do século XIX / início do XX.

2- A ideologia das academias.

3- Os fundamentos artísticos do ensino acadêmico.

4- A metodologia artística do ensino acadêmico: a progressão dos estudos, a preferência entre os gêneros e a predominância dos exercícios de modelo vivo e cópia (cópias realizadas a partir do acervo didático da Academia / Escola e cópias realizadas na Europa).

5- As relações entre a teoria acadêmica e a prática artística tanto na Europa quanto no Brasil.

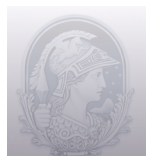

### UNIVERSIDADE FEDERAL DO RIO DE JANEIRO CENTRO DE LETRAS E ARTES **Escola de Belas Artes** Programa de Pós-Graduação em Artes Visuais

LINHA DE HISTÓRIA E CRÍTICA DA ARTE

### BIBLIOGRAFIA:

- DAZZI, Camila. Pôr em Prática a Reforma da Antiga Academia: a concepção e a implementação da reforma que instituiu a Escola Nacional de Belas Artes em 1890. Rio de Janeiro: PPGAV/EBA/UFRJ, 2011. Tese de doutorado.

- LEITE, Reginaldo da Rocha. A imagem e semelhança: a prática da cópia das pinturas européias na Academia Imperial de Belas Artes: 1855-1890. 2008. Tese (Doutorado em Artes Visuais) - Universidade Federal do Rio de Janeiro.

- OUCHI, Cristina Rios de Castro. O papel da estampa didática na formação artística na Academia Imperial de Belas Artes: o acervo do Museu D. João VI / EBA / UFRJ. 2010. Dissertação (Mestrado em Artes Visuais) – Universidade Federal do Rio de Janeiro. - PEREIRA, Sonia Gomes. "A história da Academia: um problema a ser repensado na História da Arte Brasileira". Anais do Seminário EBA 180 (180 anos da Escola de Belas Artes). Pós-Graduação da EBA/UFRJ, Rio de Janeiro, 1997, p. 11-16.

- PEREIRA, Sonia Gomes. "Academia Imperial de Belas Artes no Rio de Janeiro: revisão historiográfica e estado da questão". Revista Arte & Ensaios, n. 8, 2001, p. 73-83.

- PEREIRA, Sonia Gomes . A trajetória dos arquitetos e engenheiros brasileiros na Escola de Belas Artes de Paris no século XIX. In: XXI Reunião da Sociedade Brasileira de Pesquisa Histórica, 2002, Rio de Janeiro. Anais da XXI Reunião da Sociedade Brasileira de Pesquisa Histórica. Curitiba : Sociedade Brasileira de Pesquisa Histórica, 2001. v. 1. p. 119-128.

- PEREIRA, Sonia Gomes. "O ensino de arquitetura e a trajetória dos alunos brasileiros na École des Beaux-Arts em Paris no século XIX". In PEREIRA, Sonia Gomes, org. 185 anos da Escola de Belas Artes. Rio de Janeiro: PPGAV/EBA/UFRJ, 2002, p.93-177. - PEREIRA, Sonia Gomes, org. 185 anos da Escola de Belas Artes. Rio de Janeiro: PPGAV/EBA/UFRJ, 2002.

- PEREIRA, Sonia Gomes. "Desenho, composição, tipologia e tradição clássica – uma discussão sobre o ensino acadêmico do século 19". Revista Arte & Ensaios, n. 10, 2003, p. 40-49.

- PEREIRA, Sonia Gomes. Repensando alguns conceitos do ensino acadêmico: desenho, composição, tipologia e tradição clássica. In: XXIV Colóquio do Comitê Brasileiro de História da Arte, 2005, Belo Horizonte. Anais XXIV Colóquio CBHA. Belo Horizonte : Comitê Brasileiro de História da Arte, 2004.

- PEREIRA, Sonia Gomes. "A historiografia da arquitetura brasileira no século XIX e os conceitos de estilo e tipologia". In Revista Estudos Ibero-Americanos. Porto alegre: Programa de Pós-graduação em História/PUCRS, v. XXXI, n. 2, dezembro/2005, p. 143- 154.

- PEREIRA, Sonia Gomes . História, arte e estilo no século XIX. Concinnitas (Rio de Janeiro), v. 1, p. 128-141, 2006.

- PEREIRA, Sonia Gomes . O percurso e os dilemas de artistas brasileiros em Paris no século XIX: o caso da tela A Carioca de Pedro Américo. In: XXV Colóquio do Comitê Brasileiro de História da Arte, 2006, Tiradentes / MG. Anais do XXV Colóquio do Comitê Brasileiro de História da Arte. Belo Horizonte : Com/Arte, 2006. v. 1. p. 292-301.

- PEREIRA, Sonia Gomes . Acadêmicos, mas avançados: a pintura brasileira da década de 1880. BrHistória, v. 5, p. 48-57, 2007.

- PEREIRA, Sonia Gomes . A historiografia da arquitetura brasileira no século XIX e os conceitos de estilos e tipologia. 19&20 (Online), v. 5, p. 20-40, 2007.

- PEREIRA, Sonia Gomes . As tipologias da tradição clássica e a pintura brasileira do

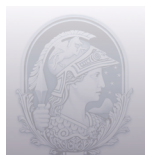

#### UNIVERSIDADE FEDERAL DO RIO DE JANEIRO CENTRO DE LETRAS E ARTES **Escola de Belas Artes** Programa de Pós-Graduação em Artes Visuais

LINHA DE HISTÓRIA E CRÍTICA DA ARTE

século XIX. In: XXVI Colóquio do Comitê Brasileiro de História da Arte, 2007, São Paulo. Anais do XXVI Colóquio do Commitê Brasileiro de História da Arte. Belo Horizonte : Comitê Brasileiro de História da Arte; C/Arte, 2007. p. 530-545.

- PEREIRA, Sonia Gomes . O projeto de revitalização do Museu D. João VI da EBA/UFRJ, a reinterpretação do acervo do Museu e sua nova curadoria. Arte & Ensaio (UFRJ), v. 17, p. 54-63, 2008.

- PEREIRA, Sonia Gomes . A revisão historiográfica da arte do século XIX e os eventos comemorativos dos 200 anos da chegada de D. João ao Brasil: O exemplo de Henrique José da Silva. In: XXVIII Colóquio do Comitê Brasileiro de História da Arte, 2008, Rio de Janeiro. Anais do XXVIII Colóquio do Comitê Brasileiro de História da Arte. Rio de Janeiro : CBHA, 2008. v. 28. p. 237-245.

- PEREIRA, Sonia Gomes . Depois do moderno e em plena contemporaneidade, o desafia de pensar a arte brasileira do século XIX. Revista VIS (UnB), v. 7, p. 73-92, 2008.

- PEREIRA, Sonia Gomes . O patrimônio histórico e artístico da Escola de Belas Artes da UFRJ: repensando o conceito de patrimônio, sua preservação e seu significado numa escola contemporânea de artes.. In: Carvalho, Claudia S. R.; Granato, Marcus; Bezerra, Rafael Z.; Benchetrit, Sarah F.. (Org.). Um olhar contemporâneo sobre a preservação do patrimônio cultural material. 1 ed. Rio de Janeiro: Museu Histórico Nacional, 2008, v. 1, p. 147-157.

- PEREIRA, Sonia Gomes . Perfil institucional: o Museu D. João VI. Acervo (Rio de Janeiro), v. 21, p. 149-160, 2008.

- PEREIRA, Sonia Gomes . O novo Museu D. João VI. 1. ed. Rio de Janeiro: Escola de Belas Artes / UFRJ, 2008.

- PEREIRA, Sonia Gomes . Arte Brasileira no Século XIX. 1. ed. Belo Horizonte: C/Arte, 2008.

- PEREIRA, Sonia Gomes . A questão do moderno na arte e no ensino da arte na passagem do século XIX para o século XX. In: CAVALCANTI, Ana; DAZZI, Camila; VALLE, Arthur. (Org.). Oitocentos: arte brasileira do Império a Primeira República. 1 ed. Rio de Janeiro: EBA/UFRJ, 2008, v. 1, p. 53-63.

- PEREIRA, Sonia Gomes . A Escola Real de Ciências, Artes e Ofícios e a Academia Imperial de Belas Artes do Rio de Janeiro. In: IPANEMA, Rogéria Moreira de. (Org.). D. João e a cidade do Rio de Janeiro 1008 - 2008. 1 ed. Rio de Janeiro: Instituto Histórico e Geográfico do Rio de Janeiro, 2008, v. 1, p. 383-398.

- PEREIRA, Sonia Gomes . A Arte e os escritos sobre arte no Brasil: a coleção do Museu D. João VI da Escola de Belas Artes da UFRJ. In: XXVII Colóquio do Comitê Brasileiro de História da Arte, 2008, Salvador. Anais do XXVII Colóquio do Comitê Brasileiro de História da Arte. Belo Horizonte : C/ Arte, 2008. v. 1. p. 350-361.

- PEREIRA, Sonia Gomes . Atuação da família portuense Alão no Rio de Janeiro. In: FERREIRA-ALVES, Natalia Marinho. (Org.). Artistas e Artífices no mundo de expressão portuguesa. Porto: CEPESE, 2008, v. 1, p. 225-235.

- PEREIRA, Sonia Gomes . Os envios de Rodolfo Amoedo: a questão da tradição e da modernidade.. Anuário do Museu Nacional de Belas Artes, v. 1, p. 155-164, 2009.

- PEREIRA, Sonia Gomes . O ensino acadêmico e a teoria da arquitetura no século XIX. In: Beatriz Santos de Oliveira, Guilherme Lassance, Gustavo Rocha-Peixoto, Laís Bronstein. (Org.). Leituras em Teoria da Arquitetura. Rio de Janeiro:

PROARQ/FAU/UFRJ, 2009, v. 1, p. 72-91.

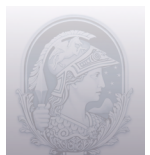

# UNIVERSIDADE FEDERAL DO RIO DE JANEIRO CENTRO DE LETRAS E ARTES **Escola de Belas Artes**

Programa de Pós-Graduação em Artes Visuais LINHA DE HISTÓRIA E CRÍTICA DA ARTE

- PEREIRA, Sonia Gomes . Victor Meirelles e a Academia Imperial de Belas Artes. In: Museu Victor Meirelles. (Org.). Victor Meirelles: Novas Leituras. 1 ed. São Paulo: Nobel, 2009, v. 1, p. 46-63.

- PEREIRA, Sonia Gomes . Os limites do revisionismo e a historiografia da arte brasileira. In: XXIX Colóquio do Comitê Brasileiro de História da Arte, 2009, Vitória. Anais do XXIX Colóquio do Comitê Brasileiro de História da Arte. Vitória : Comitê Brasileiro de História da Arte / Universidade Federal do Espírito Santo, 2009. v. 1. p. 98-106.

- PEREIRA, Sonia Gomes . A sincronia entre valores tradicionais e modernos na academia Imperial de Belas Artes: os envios de Rodolfo Amoedo.. ArtCultura digital, v. 12, p. 50-65, 2010.

- PEREIRA, Sonia Gomes . Arte no Brasil do Século XIX e Início do XX. In: Oliveira, Myriam Andrade Ribeiro de. (Org.). História da Arte no Brasil: Textos de Síntese. 2 ed. Rio de Janeiro: Editora UFRJ, 2010, v. 1, p. 59-98.

- PEREIRA, Sonia Gomes . A Curadoria do Novo Museu D. João VI e os Problemas Metodológicos da História da Arte.. In: BENCHETRIT, Sarah Fassa. (Org.). Museus e Comunicação: exposições como objeto de estudo.. 1 ed. Rio de Janeiro: Museu Histórico Nacional, 2010, v. 1, p. 221-236.

- PEREIRA, Sonia Gomes . Arte Francesa no Museu Mariano Procópio. In: Museu Mariano Procópio. (Org.). Doce França - Recortes da Vida Privada na Coleção do Museu Mariano Procópio. 1 ed. Juiz de Fora: Museu Mariano Procópio, 2010, v. 1, p. 19-57. - PEREIRA, Sonia Gomes . O Projeto Petrobrás e a reformulação do Museu D. João VI.. In: MALTA, Marize. (Org.). O ensino artístico, a história da arte e o museu D. João VI.. Rio de Janeiro: Escola de Belas Artes, 2010, v. 1, p. 20-28.

- PEREIRA, Sonia Gomes . Henrique José da Silva, um pintor português na Academia Imperial de Belas Artes. In: Ferreira-Alves, Natália Marinho. (Org.). A encomenda, o Artista, a Obra.. 1 ed. Porto / Portugal: CEPESE / Universidade do Porto, 2010, v. 1, p. 547-556.

- PEREIRA, Sonia Gomes . Refletindo sobre a História da Arte no Brasil. In: Terra, Carlos Gonçalves. (Org.). Arquivos da Escola de Belas Artes. Rio de Janeiro: Escola de Belas Artes, 2010, v. 18, p. 21-40.

- PEREIRA, Sonia Gomes . A Tradição artística e os Envios dos Pensionistas da Academia Imperial de Belas Artes do Rio de Janeiro. In: Valle, Arthur; Dazzi, Camila. (Org.). Oitocentos - Arte Brasileira do Império à Primeira República. Rio de Janeiro: EDUR-UFRRJ / DezenoveVinte, 2010, v. 2, p. 617-638.

- PEREIRA, Sonia Gomes . Reserva Técnica Viva.. Museália, Brasília, p. 53 - 57, 01 dez. 2010.

- SÁ, Ivan Coelho de. Academias de modelo vivo e bastidores da pintura acadêmica brasileira: a metodologia de ensino do desenho e da figura humana na matriz francesa e sua adaptação no Brasil do século XIX ao início do século XX. Rio de Janeiro: Programa de Pós-graduação em Artes Visuais da EBA / UFRJ, 2004. Tese de Doutorado.

- Academia e Tradição Artística. In: Campos, Marcelo; Berbara, Maria; Conduru, Roberto; Siqueira, Vera Beatriz, org. *História da Arte: Ensaios Contemporâneos*. Rio de Janeiro: EdUERJ, 2011, p. 244-253. ISBN 978-85-7511-188-8.

- A Santa Casa da Misericórdia do Rio de Janeiro: dois momentos cruciais da arquitetura brasileira - a obra colonial e a reforma do século XIX. In Ferreira-Alves, Natália Marinho, org. *A Misericórdia de Vila Real e as Misericórdias no Mundo de Expressão Portuguesa*. Porto: CEPESE (Centro de Estudos da População, Economia e Sociedade), 2011, p.

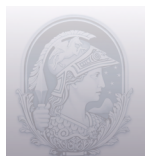

# UNIVERSIDADE FEDERAL DO RIO DE JANEIRO CENTRO DE LETRAS E ARTES **Escola de Belas Artes**

Programa de Pós-Graduação em Artes Visuais LINHA DE HISTÓRIA E CRÍTICA DA ARTE

583-596. ISBN 978-989-8434-05-0.

- O novo Museu D. João Vi: a reinterpretação do acervo e a nova curadoria do museu. *Revista de História da Arte e Arqueologia (Centro de História da Arte e Arqueologia / Departamento de História / IFCH / UNICAMP).* Campinas, jan/jun 2011, n. 15, p. 111- 131. Site: www.unicamp.br/chaa/rhaa. Edição bilingüe (português – inglês). ISSN 2197- 2305 (Deve sair impresso: ISSN 1413-0874).

*-* A influência da tratadística europeia na arte brasileira – o caso da Academia Imperial de Belas Artes no Rio de Janeiro. *Revista População e Sociedade: a matriz italiana na arte luso-brasileira,* nº 19 /2011, CEPESE / Edições Afrontamento, p. 94-103. ISSN 0873-1861-19.

- Fluxo de objetos no tempo e no espaço: a trajetória da Coleção Ferreira das Neves.. In: *Anais do XXX Colóquio do Comitê Brasileiro de História da Arte: Arte, Obra e Fluxos*, Rio de Janeiro, UERJ, 2011, p. 884-893 (edição em CD).

- Curadoria e História da Arte: o caso do Museu D. João VI da Escola de Belas Artes / UFRJ. In: *Anais do 20º Encontro da Associação Nacional de Pesquisadores em Artes Plásticas (ANPAP): Subjetividade, Utopias e Fabulações*, Rio de Janeiro, UERJ, 2011, p. 1-14 (edição em CD).

*-* A influência da tratadística europeia na arte brasileira – o caso da Academia Imperial de Belas Artes no Rio de Janeiro. *Revista População e Sociedade: a matriz italiana na arte luso-brasileira,* nº 19 /2011, CEPESE / Edições Afrontamento, p. 94-103. ISSN 0873-1861-19.

*-* A Academia Imperial de Belas Artews e o projeto cultural do Império. In Malta, Marize; Pereira, Sonia Gomes; Cavalcanti, Ana, org. *Novas perspectivas para o estudo da arte no Brasil de entresséculos (XIX / XX): 195 anos da Escola de Belas Artes.* Rio de Janeiro: Escola de Belas Artes / UFRJ, 2012. p. 301-309. ISBN 978-85-87145-45-1. - SOUZA, Katia Maria. Teoria e prática: a formação e produção de engenheiros e arquitetos no Rio de Janeiro: 1890-1910. 2008. Tese (Doutorado em Artes Visuais) - Universidade Federal do Rio de Janeiro.

- UZEDA, Helena Cunha. O curso de Arquitetura na Escola Nacional de Belas Artes: as discussões sobre Modernidade. 2006. Tese (Doutorado em Artes Visuais) - Universidade Federal do Rio de Janeiro.

- VALLE, Arthur Gomes. A pintura na Escola Nacional de Belas Artes na I República 1890-1930. 2007. Tese (Doutorado em Artes Visuais) - Universidade Federal do Rio de Janeiro.